The book was found

# **Creating Hollywood-Style Movies With Adobe Premiere Elements 7**

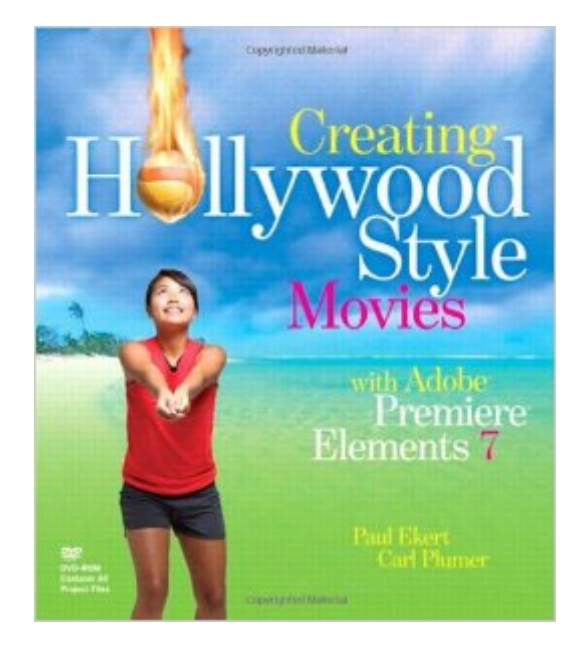

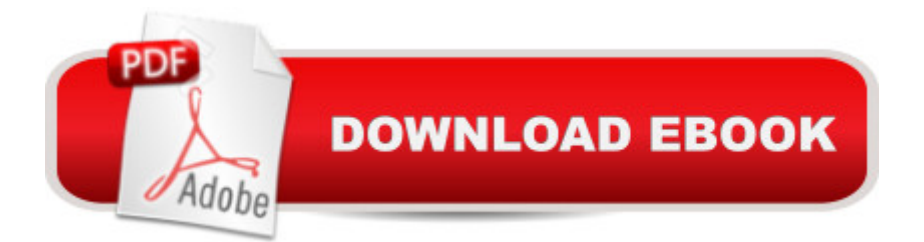

# **Synopsis**

Creating Hollywood-Style Movies with Adobe Premiere Elements 7 is a book that will help users get to the next level in video editing, and that next level goes beyond simply splicing together clips and creating simple titles. In no time readers will be overlaying multiple tracks of videos and adjusting transparency; creating Picture-in-Picture overlays; using key frames and motion paths; setting and refining greenscreens and bluescreens; using color effects for emotional impact; and a whole range of other special effects to help them tell their story. Readers will also discover how to use new features, such as adding Smart Tags, using Adobe Videomerge to place a subject in a new setting, and harnessing the InstantMovie feature for the most creative results. What sets this book apart is the author' expertise in carefully showing readers how to execute each of these movie-making techniques step-by-step in a clear and friendly writing style. With this book, budding film-makers of all levels will find how to create better-looking movies and have a lot of fun doing it.

# **Book Information**

Paperback: 360 pages Publisher: Peachpit Press; 1 edition (April 12, 2009) Language: English ISBN-10: 0321606213 ISBN-13: 978-0321606211 Product Dimensions: 8 x 0.6 x 9.1 inches Shipping Weight: 1.7 pounds Average Customer Review: 3.4 out of 5 stars  $\hat{A}$  See all reviews  $\hat{A}$  (7 customer reviews) Best Sellers Rank: #2,781,716 in Books (See Top 100 in Books) #70 in Books > Computers & Technology > Digital Audio, Video & Photography > Adobe > Adobe Premiere #1281 in Books > Computers & Technology > Digital Audio, Video & Photography > Video Production #2264 in $\hat{A}$  Books > Arts & Photography > Other Media > Film & Video

## **Customer Reviews**

Let me start this review by stating that Carl Plumer's prior book Hollywood Special Effects with Adobe Premiere Elements 3 (HSE PE3) is my favorite software application "How-to" book, ever. If there was a 6 star rating I would give it to the HSE PE3. When I first heard about "Creating Hollywood Style Movies with Adobe Premiere Elements 7" (CHSM PE7) by the same author, I bought it without any review, because I thought, if it was anything like HSE PE3 with new effects it would be worthwhile. Because the book had a slightly different name and due to the fact that the

Vol. 2, rather than a rewrite for PE7. If you haven't guessed, that's the disappointment, it's a rewrite. Now, don't get me wrong, there are new effects in CHSM PE7; just so few, that for owners of HSE PE3, you may want to save the \$30 (especially in this economy:-)).However, I'm happy to say though that the new version is as richly illustrated as that previous version (obviously for Premier Elements 7). The literal 1, 2, 3 stepped version points out for virtually every step, and doesn't assume you know or remember a technique that you learned in a prior chapter. So, if you don't have HSE PE3, and are looking for a great step-by-step guide to PE 7 this book will fit the bill.If you can make the PE3 to PE7 transition (by the way, there is no such thing as Adobe Premier Elements version 5 or 6, so it is not such a dramatic change as it sounds from the last book) it is pretty much the same book for the user.

#### Download to continue reading...

Creating Hollywood-Style Movies with Adobe Premiere Elements 7 Style: The Lady's Guide to [French Style, Fashion and B](http://ebooksreps.com/en-us/read-book/L2VQL/creating-hollywood-style-movies-with-adobe-premiere-elements-7.pdf?r=Xh0D%2B5fgTiGOrqysF4qHQ3ben1ZPbpgatBBu56CbyqU%3D)eauty- Get Dressed to Look Charm and Elegant (French Chic, Sense of Style, Style, Style Books, Style ... Dressed, Look Hot, Look Fabulous Book 1) The Muvipix.com Guide to Adobe Premiere Elements 9 (color version): The tools, and how to use them, to make movies on your personal computer using the best-selling video editing software program. Adobe Premiere Elements For Dummies (For Dummies (Computers)) Adobe Premiere Elements 11 Classroom in a Book Adobe Premiere Elements 10 Classroom in a Book Adobe Premiere Elements 9 Classroom in a Book Adobe Premiere Elements Classroom in a Book Adobe Premiere Elements 2.0 Classroom in a Book Adobe Premiere Elements 12 Classroom in a Book The Way Hollywood Tells It: Story and Style in Modern Movies The Video Collection Revealed: Adobe Premiere Pro, After Effects, Audition and Encore CS6 (Adobe CS6) Adobe Premiere Pro CS6: Libro de formaciA n oficial de Adobe Systems / Classroom in a Book (Spanish Edition) Adobe Premiere Pro CS3 Classroom in a Book: The Official Training Workbook from Adobe Systems with DVD ROM Learn Adobe InDesign CC for Print and Digital Media Publication: Adobe Certified Associate Exam Preparation (Adobe Certified Associate (ACA)) The Design Collection Revealed: Adobe Indesign CS4, Adobe Photoshop CS4, and Adobe Illustrator CS4 Learn Adobe Animate CC for Interactive Media: Adobe Certified Associate Exam Preparation (Adobe Certified Associate (ACA)) Premiere Elements 8: The Missing Manual 60 Great Sci-Fi Movie Posters: Volume 20 of the Illustrated History of Movies Through Posters (Illustrated History of Movies Through Posters, Volume 20) Hollywood Science: Movies, Science, and the End of the World

### **Dmca**